## **User Guide File Delivery Service**

Thank you categorically much for downloading **User Guide File Delivery Service**.Most likely you have knowledge that, people have see numerous period for their favorite books later this User Guide File Delivery Service, but end up in harmful downloads.

Rather than enjoying a fine PDF when a cup of coffee in the afternoon, otherwise they juggled next some harmful virus inside their computer. **User Guide File Delivery Service** is manageable in our digital library an online entrance to it is set as public hence you can download it instantly. Our digital library saves in fused countries, allowing you to acquire the most less latency period to download any of our books behind this one. Merely said, the User Guide File Delivery Service is universally compatible taking into consideration any devices to read.

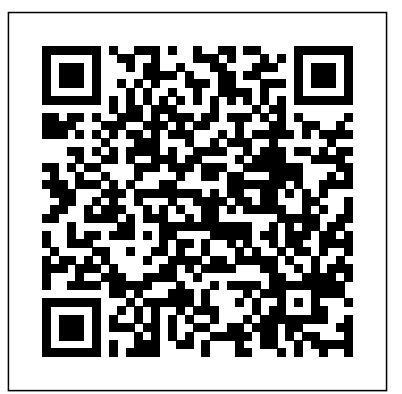

The first comprehensive book that digs beneath the surface of the Internet in Australia. Moving beyond the 'how to' books, Virtual Nation offers a surprising, thought-provoking, and rigorous introduction to a technology that we now can't do without. Featuring leading experts on topics spanning history, use, culture, policy, and future, Virtual Nation is indispensable for students, researchers, teachers, policymakers, technologists, and anyone

interested in how digital technologies are transforming our lives The Emulation User's Guide has everything you need to know about getting started with computer, console and arcade emulation on the Apple Macintosh computer and PC. This guide includes the history of emulation on the Internet and covers some of the legalities involving emulation of these systems. A Computer Program for Speciation, Reaction-path, Advectivetransport, and Inverse Geochemical Calculations ADP Policies and Computing Services Reference Guide Kern River 2003 Expansion Project NIH TSO Terminal Users Guide AGRICOLA User's Guide

User's Guide to Rapid Prototyping will help designers, engineers, executive management, and others in the company understand how to apply rapid prototyping technologies such as 3D printing, stereo-lithography, selective

laser sintering, and fused deposition modeling to the product development process. Intertwined with rapid prototyping, the processes of rapid tooling and rapid manufacturing are also discussed. An aid to making informed business decisions, the book provides information about when it may be right administrator can look into this publication to see exactly how to to implement rapid prototyping in-house versus going to a service provider. The path through justification, evaluation, and implementation is outlined. Readers will gain insights into the benefits, risks, and limitations of each technology.

With globalization in every area of human activity being a key trend of the1990s, better and faster networks will have an increasingly important role and impact in making the 'global village' a reality. The papers collected in this activities, learning methods, teaching strategy, communication styles volume highlight the global nature of the activities and the tremendous pace of R&D in the field of communications and networking.

The 1998 high school transcript study user's guide and technical report The Practical OPNET User Guide for Computer Network Simulation Integrated Collection System's User Guide

The AT&T Documentation Guide

## Level 17.5

Automated Clearing House (ACH) payment volume is increasing every year. NACHA estimates that ACH payments crossed 21 billion several years ago. Financial institutions are re-evaluating their current payment platforms. Financial Transaction Manager is a single interface that can handle ACH needs that cross various platforms. IBM® Financial Transaction Manager for ACH Services provides prebuilt support for processing all ACH transactions that flow through financial systems. This includes ingestion, validation, transaction management, and distribution. The robust rules-based environment handles payment routing and exception management, and an automated import and export facility handles ACH processing rules. Further functions include administration, process management, data warehousing, and reporting and extracts. This IBM Redbooks® publication is written for the business analyst (banker), and the computer administrators responsible for configuration of the system. A Virtual Nation

business analyst can use this book to see what process within Financial Transaction Manger are associated with their banking terms. A bridge is built from banking terms to configuration terms. A system configure Financial Transaction Manager for ACH to the needs of their financial institution. By creating reference points for both the business analyst and the system administrator, communication and understanding is enhanced as both teams understand each other's terminology and how to use Financial Transaction Manager for ACH. In this new era, the Internet has changed the ways of doing business and social networking. This book attempts to answer and solve all the mysteries entangled with the Web world. Now in its second edition, the book discusses all the updated topics related to the Internet. Beginning with an overview of the Internet, the book sails through the evolution and growth of the Internet, its working, hardware and software requirements, protocols used, e-mail techniques, various Internet security threats and the methods of using and configuring different security solutions, file transfer methods and several other Internet services with all the details illustrated through live screenshots. Presented in a simple yet engaging style and cogent language, this book will be useful for any course introducing students to the Internet or where the Internet is a part of the curriculum. It will also immensely benefit all those who are interested in developing the necessary skills to use the Internet. WHAT IS NEW TO THIS EDITION : Chapters on Internet Telephony and Web Conferencing, Blogs and Social Networking Inclusion of topics such as Web 2.0, Web 3.0 technologies, IPv6, VoIP, Wikis, SMS and Blogs Detailed features of the newest Internet tools and software applications including opensource, free and cross-platform types Comprehensive and updated Internet dictionary acquainting with the Web world terminologies PAVNET Online User's Guide

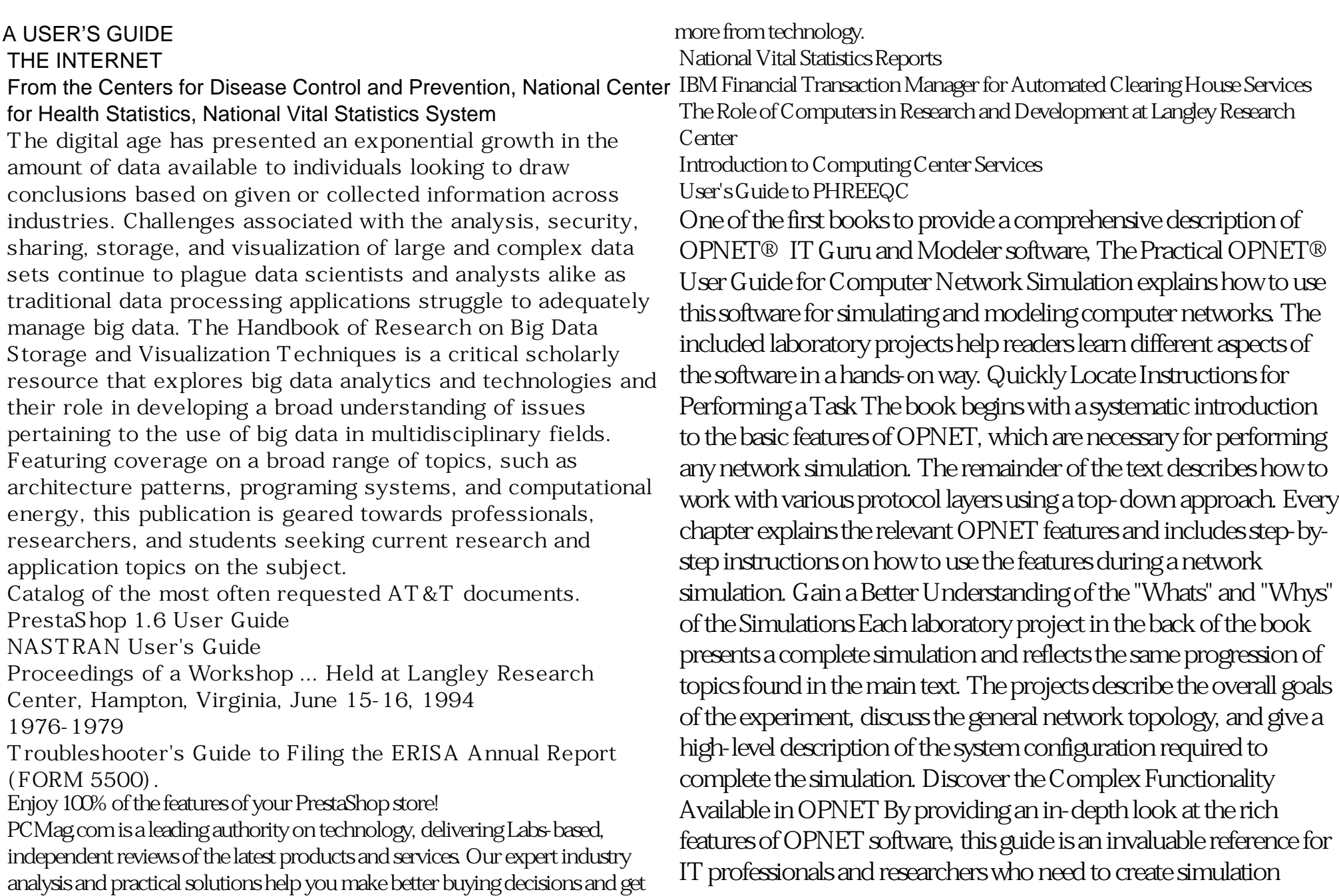

models. The book also helps newcomers understand OPNET by organizing the material in a logical manner that corresponds to the protocol layers in a network. InfoWorld is targeted to Senior IT professionals. Content is segmented into Channels and Topic Centers. InfoWorld also celebrates people, companies, and projects. Towards Network Globalization - Proceedings Of The 1991 Singapore International Conference Of Networks (Sicon '91) The Emulation User's Guide Environmental Impact Statement Handbook of Research on Big Data Storage and Visualization Techniques **Newsletter** Cumulates abstracts which appeared in Journal of human services abstracts. Draft Environmental Impact Statement/environmental Impact Report, Kern River 2003 Expansion Project User's Guide for the Northeast Stand Exam Program (NEST Version 2.1) InfoWorld The Project Share Collection, 1976-1979 PC Mag